# **Contenido**

#### **Capítulo 1**

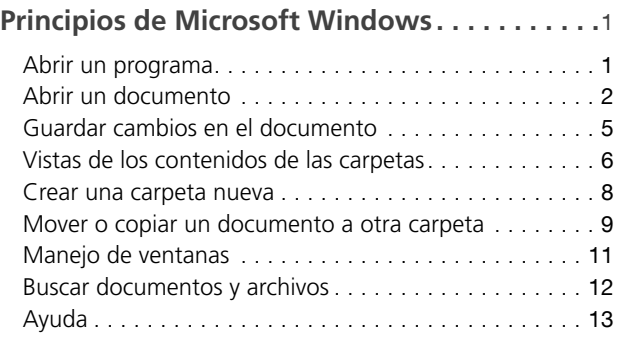

### **Capítulo 2**

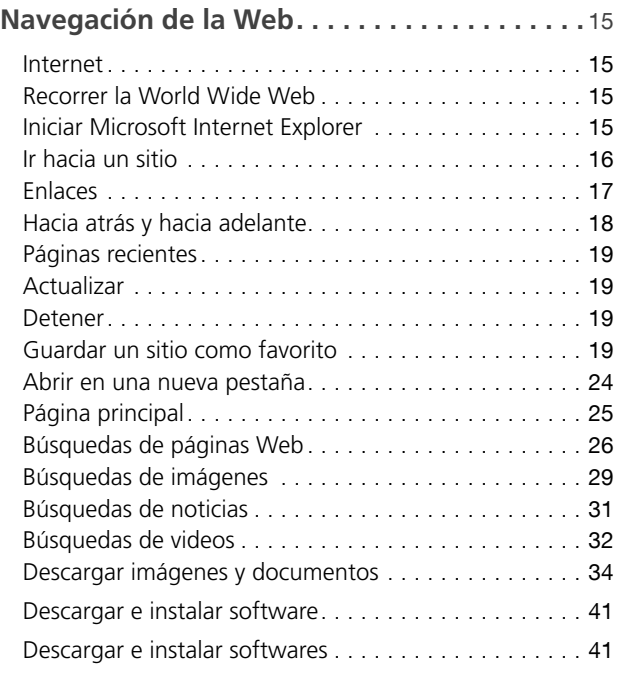

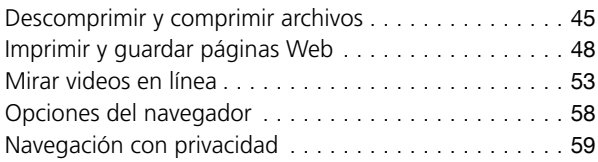

#### **Capítulo 3**

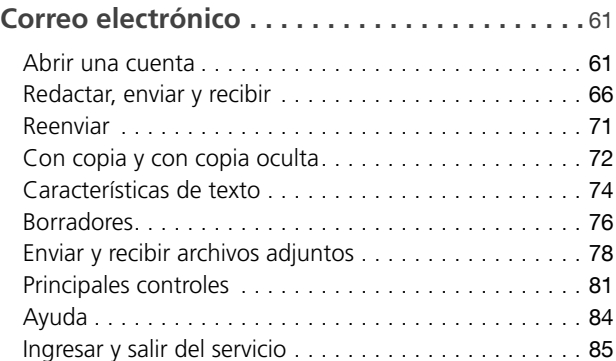

#### **Capítulo 4**

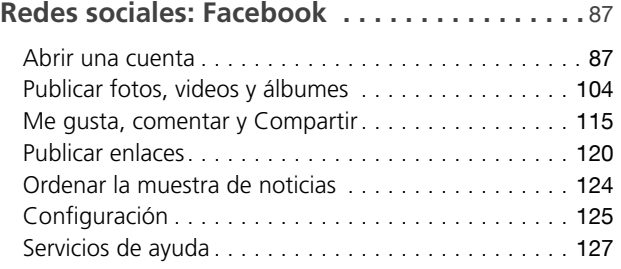

#### **Capítulo 5**

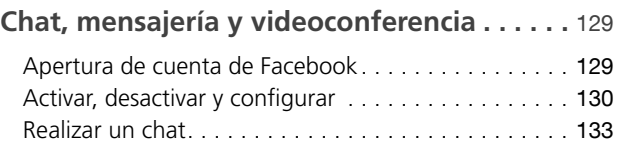

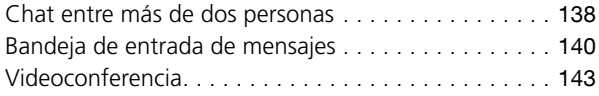

# **Capítulo 6**

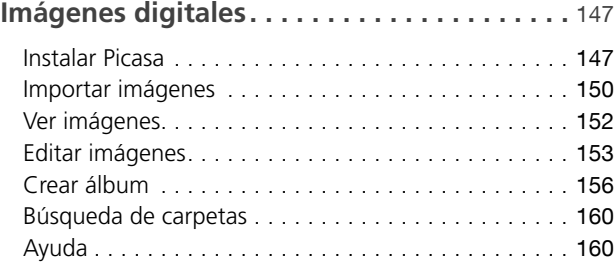

## **Capítulo 7**

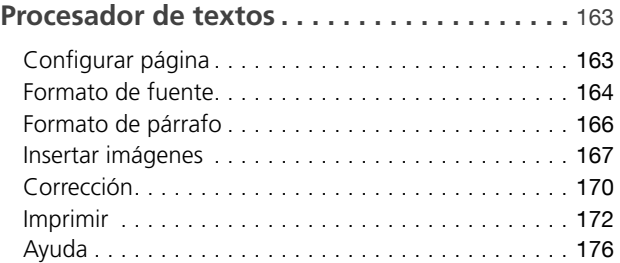

### **Capítulo 8**

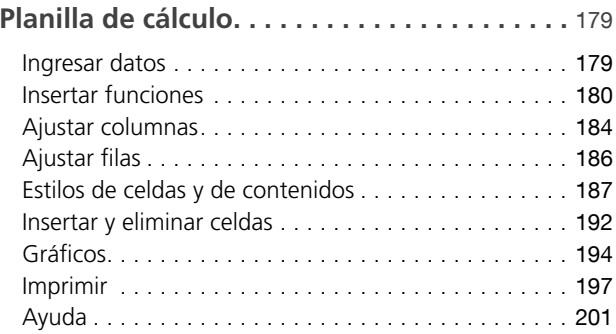

## **Capítulo 9**

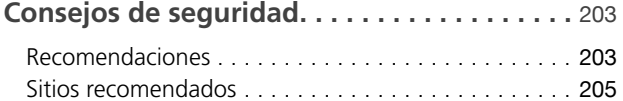